### **Evaluación de Proyectos y Fuentes de Financiamiento**

Tema 2: **Principios y Técnicas en la Evaluación de Proyectos**

### **Métodos**

Valor presente neto **NPV**

Tasa interna de rendimiento **IRR**

#### Índice de Rentabilidad **IR**

PhD. Alicia Fernanda Galindo Manrique 2

#### **Criterio sin descontar flujos Criterio de flujos descontados**

#### Tasa de rendimiento contable **ARR**

Periodo de recuperación **Payback**

#### **Regla**:

Se calucula el valor presente de los flujos de efectivo esperados por la inversion, usando una **tasa de descuento apropiada** y sustraer a este valor presente el valor de la inversión inicial.

Si el resultado del NPV es positivo se acepta, si es negativo se rechaza.

Si dos proyectos son mutualmente exclusivos, se debe de aceptar el de mayor NPV.

**Tasa de descuento = Costo de capital**

Es la tasa de retorno mínima requerida en proyectos con el mismo riesgo

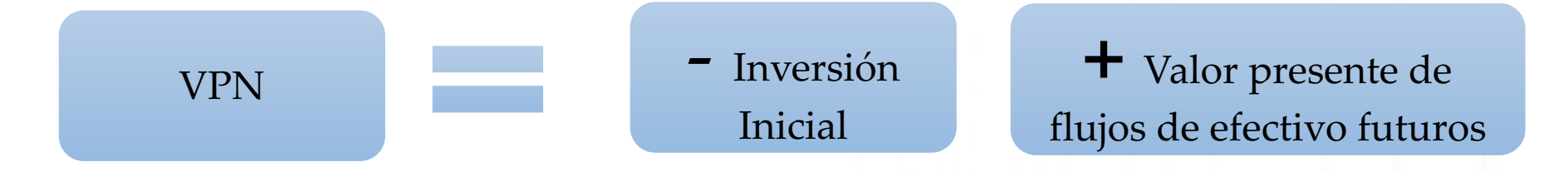

$$
vPN = -IO + \sum_{t=1}^{n} \frac{CFt}{(1+k)t}
$$

**Io** = Inversión inicial **CF**= Flujo de efectivo neto del periodo t **k** = Costo de capital **n** =Tiempo o vida del proyecto

Flujos netos

Flujo final

Inversión Inicial

**Incluye los requerimientos de capital de trabajo:** dinero que la empresa debe de invertir en cxc, inventario, pagos a proveedores, etc.

PhD. Alicia Fernanda Galindo Manrique 5

**Utilidad después de impuestos + depreciación – otros cargos en capital de trabajo durante el periodo**.

La depreciación se suma por que no es un cargo de efectivo. Los cargos en capital de trabajo se eliminan de las utilidades porque consumen efectivo.

Al flujo final se le suma cualquier recuperación o venta de activos.

**Ejemplo**

## **Ejemplo: VPN**

- La empresa Spectra Inc, está considerando una **inversión de \$6 millones en planta y equipo** para producir pintura por un contrato de **5 años**, esperando una venta de **\$10 por litro**.
- Los términos del contrato establecen la entrega del producto en el primer año de **800,000 litros y 1,600,000** litros los siguientes 4 años.
- Al final del año 5 se espera que la planta se venda por partes a su valor en libros de **\$1 millón**. La inversión tendrá las siguientes características:

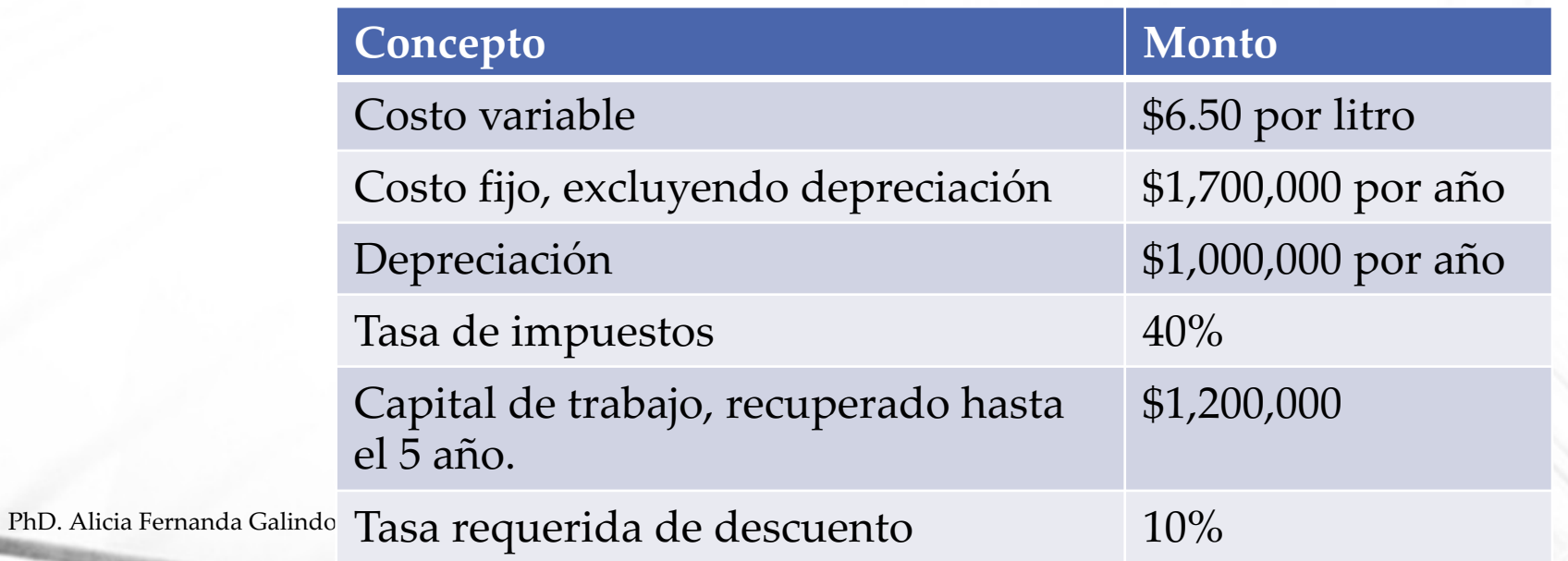

# Solución TD=10%

 $\mathbf{r}$ 

 $\mathbf{u}$ 

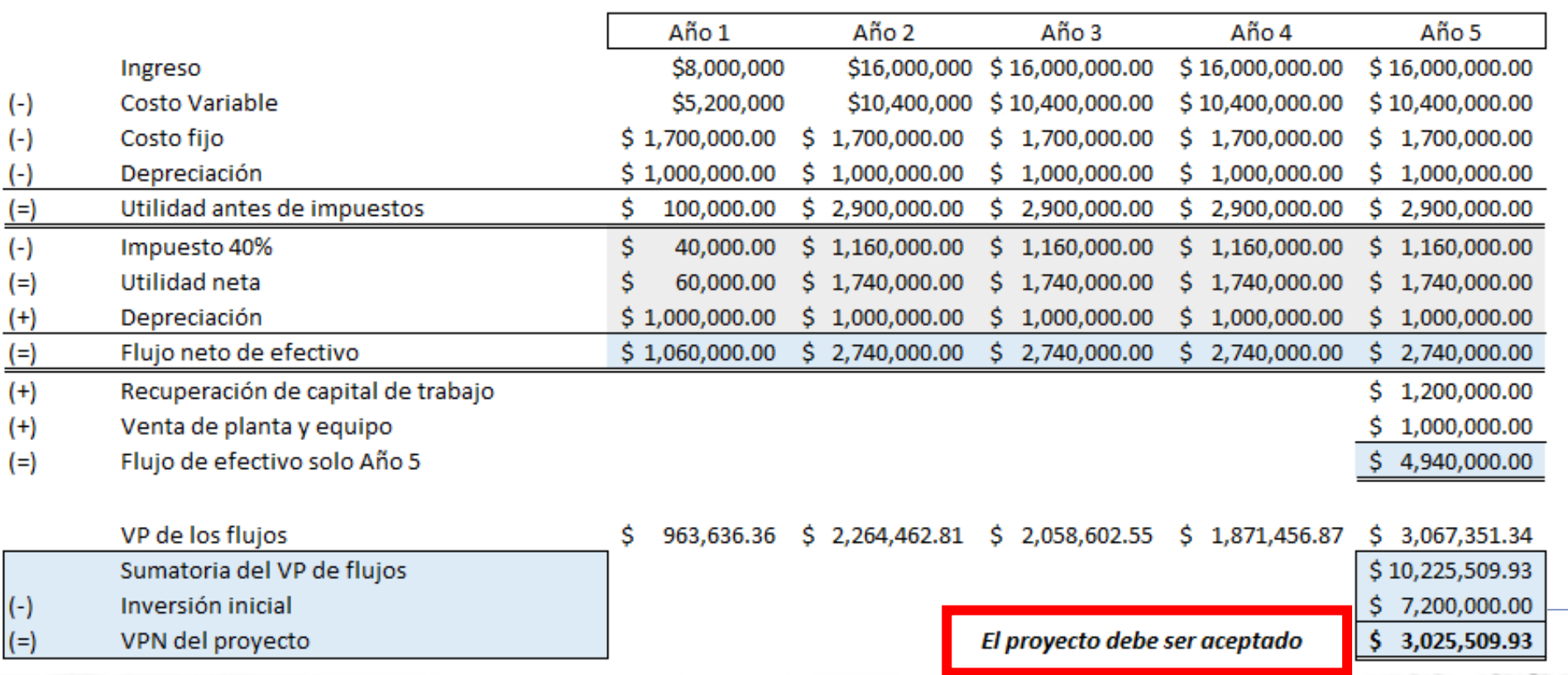

Inversión inicial + Capital de trabajo inicial

### **VPN en proyectos de contingencia**

Cuando un proyecto es de contingencia por aceptar otro proyecto, debe de ser tratado **como un solo proyecto**.

#### **Ejemplo**:

En una región de Canada, la empresa Puffin Steel ha descubierto reservas de minerales de hierro. Costará \$90 millones la compra y transportación de equipo al sitio.

El costo de extraer el mineral es de \$50 por tonelada y puede ser vendido en \$150 por tonelada en los puertos. La mina puede producir 200,000 toneladas al año y se extinguirá su us $\dot{\rm o}$  en 20 años.

Para transportar el mineral, la empresa necesita una línea de ferrocarril a un costo de \$30 millones. El costo de transportar una tonelada del mineral es de \$10 por c/ferrocar. La tasa de retorno es del 15%.

¿Cuáles son los NPV de la mina <sup>y</sup> de la línea de transportación?, ¿Qué proyectos debe de aceptar la empresa?

### **Solución.**

 $\frac{(-)}{(-)}$ 

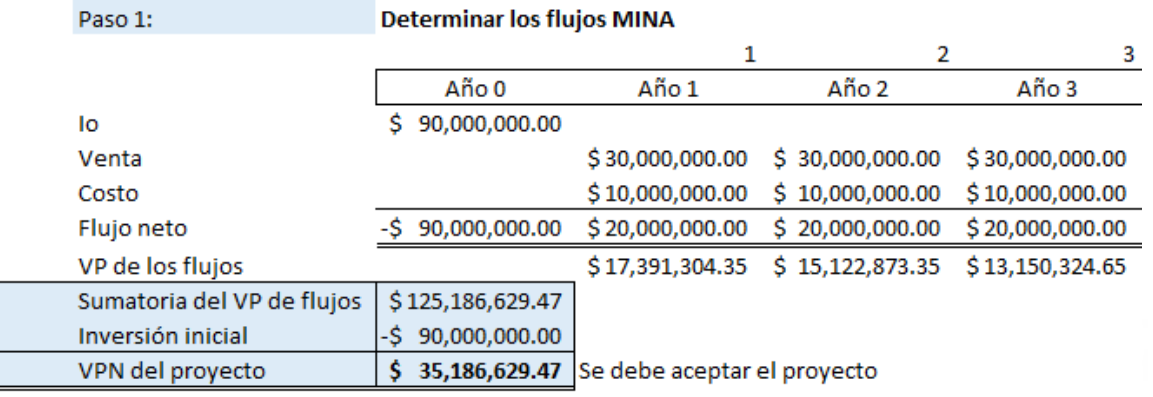

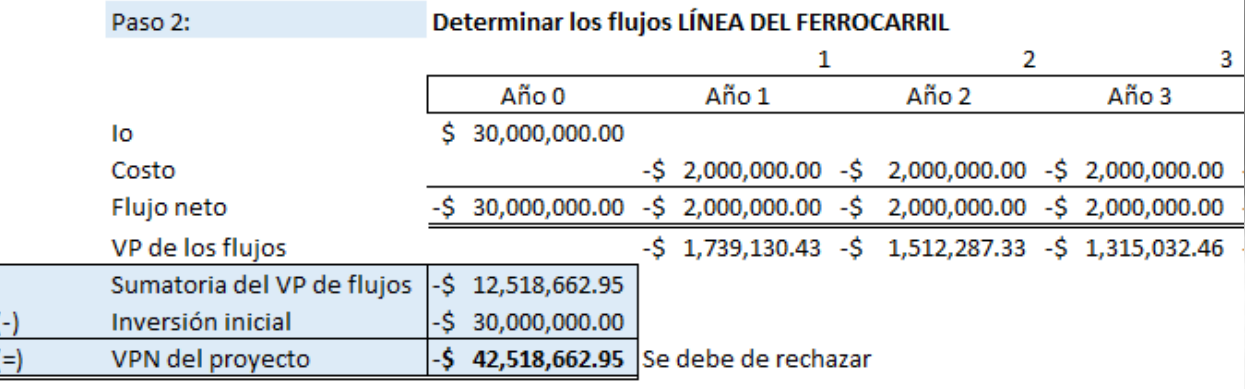

Paso 3:

#### Decisión en proyectos de contingencia

VPN del proyecto total=

VPN Mina + VPN Línea de Ferricarril

-\$ 7,332,033.47 No se debe de aceptar el proyecto en general

### **Fuerzas**

- Considera los flujos de efectivo.
- Está alineado con la maximización de valor de la empresa.
- Principio de Adición: Todos los proyectos son individuales y los NPV suman valor a la empresa.

### **Debilidades**

- Difícil de entender y de ser interpretado.
- Encontrar la tasa de descuento adecuada para descontar los flujos.

### **2. Payback o periodo de recuperación**

• Es el tiempo necesario en que se recupera la inversión inicial a partir de los flujos netos.

#### **Regla**:

Proyectos con bacybak menor al periodo de recuperación esperado o dado por la empresa son aceptados.

Proyectos con payback mayor al period de recuperación esperado o dado deben ser rechazados

• Importante: el periodo dado o aceptado por la empresa varía de acuerdo a los proyectos de acuerdo a su riesgo. Mientras más riesgosos el periodo de recuperación aceptado será menor.

### **Ejemplo: Payback**

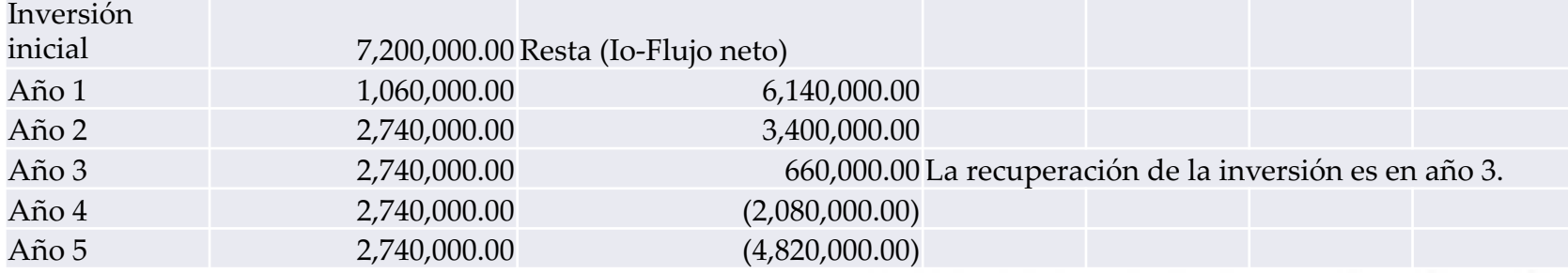

#### Paso 3: ... más exactitud en el Payback

Año 3

 $$660,000.00$ 

Sobra cierta inversión y necesito calcular lo que representaría proporcionalmente del monto del siguiente año.

Ξ

Sobrante Año 3 660,000.00 Flujo neto del Año 4 \$2,740,000.00 0.240875912

x 12 meses 2.890510949 meses

#### Payback = 3 años y 3 meses aprox en recuperar la Inversión Inicial

### **2. Payback**

### **Fuerzas**

• Simple de entender y aplicar

### **Debilidades**

- Ignora el valor del tiempo del dinero.
- Ignora los flujos de efectivo después del periodo de recuperación.
	- Puedo tener flujos más altos.
	- Podría estar rechazando un buen proyecto por no considerarlos.

Concepto: Payback descontado: Se sigue la misma metodología utilizando el VP de cada flujo

### **3. Tasa de Rendimiento Contable ARR**

• Es el radio o proporción del promedio de la utilidad después de impuestos entre el promedio de la inversión en libros – inversión inicial menos depreciación acumulada.

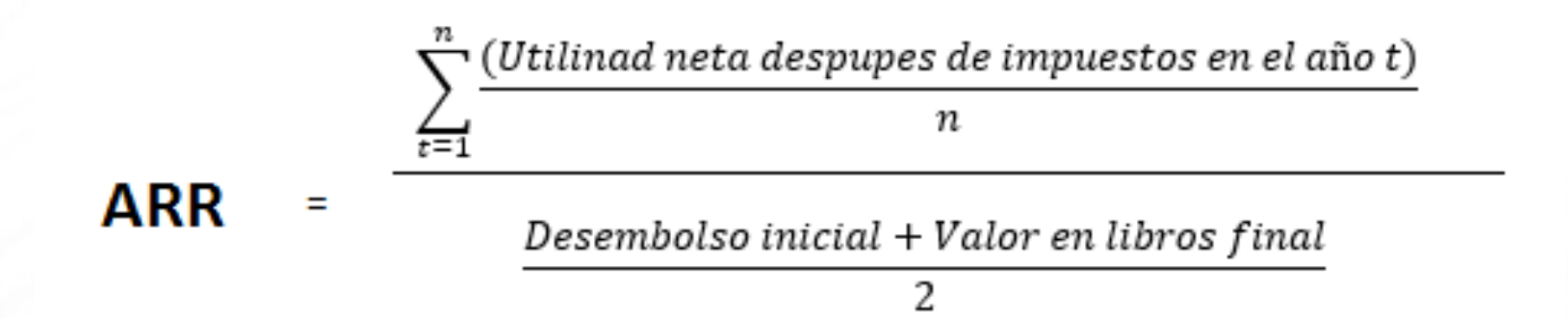

### **Ejemplo: datos de Spectra**

#### Cálculo de la utilidad neta y la inversión neta (valor en libros) Paso 2:

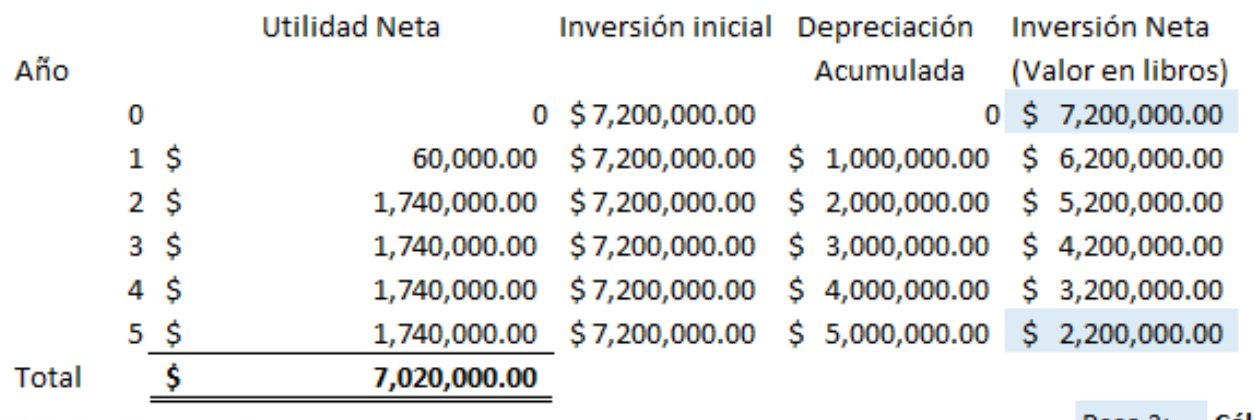

Cálculo de ARR Paso 3:

Ξ

Ξ

**ARR** 

**ARR** 

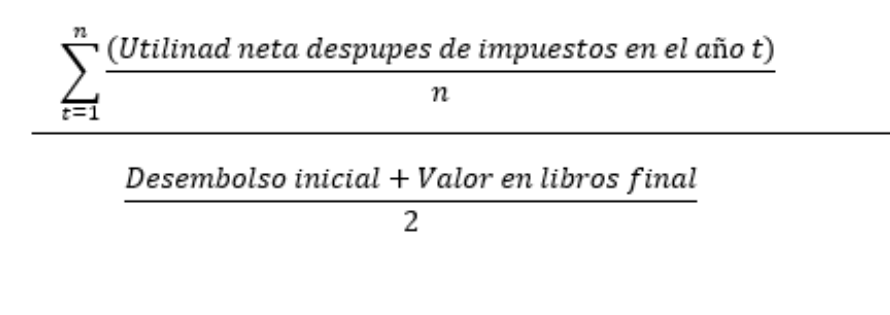

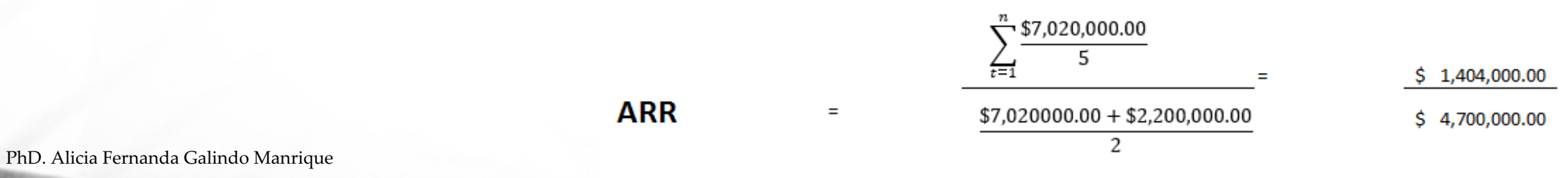

 $ARR = 29.9%$ 

### **3. ARR**

• Para que la empresa pueda aplicar éste método debe establecer un tasa de rendimiento deseada.

#### **Regla**:

Proyectos con tasa de rendimiento ARR mayor a la tasa deseada deben de ser aceptados.

Proyectos con tasa de rendimiento ARR menor a la tasa deseada deben de ser rechazados

• En el ejemplo anterior se debería de aceptar el proyecto si la tasa de rendimiento deseada es menor al 29.9%

### **3. ARR**

### **Fuerzas**

• Simple de entender y aplicar

### **Debilidades**

- Ignora el valor del tiempo del dinero.
- Está basado en los ingresos contables en lugar de flujos de efectivo.

Concepto: Payback descontado: Se sigue la misma metodología utilizando el VP de cada flujo

### **4. Tasa Interna de Rendimiento IRR**

• IRR es la tasa de descuento que establece o igual el valor presente de los flujos del proyecto con el desembolso inicial.

IRR es la tasa de descuento que iguala el VPN a cero. Determina la máxima tasa de interés a la cual se debería pedir prestado para financiar el proyecto

NPV = 
$$
\sum_{t=1}^{n} \frac{C F t 1}{(1+r)t}
$$
 (-)  $\log_2 0$ 

proyecto de lo contrario se debe de rechazar. Regla: Si el IRR excede el costo de capital del proyecto se debe de aceptar el

## **Ejemplo: Perfil del VPN**

0%

2%

4%

6%

8%

IRR- Tomando los datos de Spectra

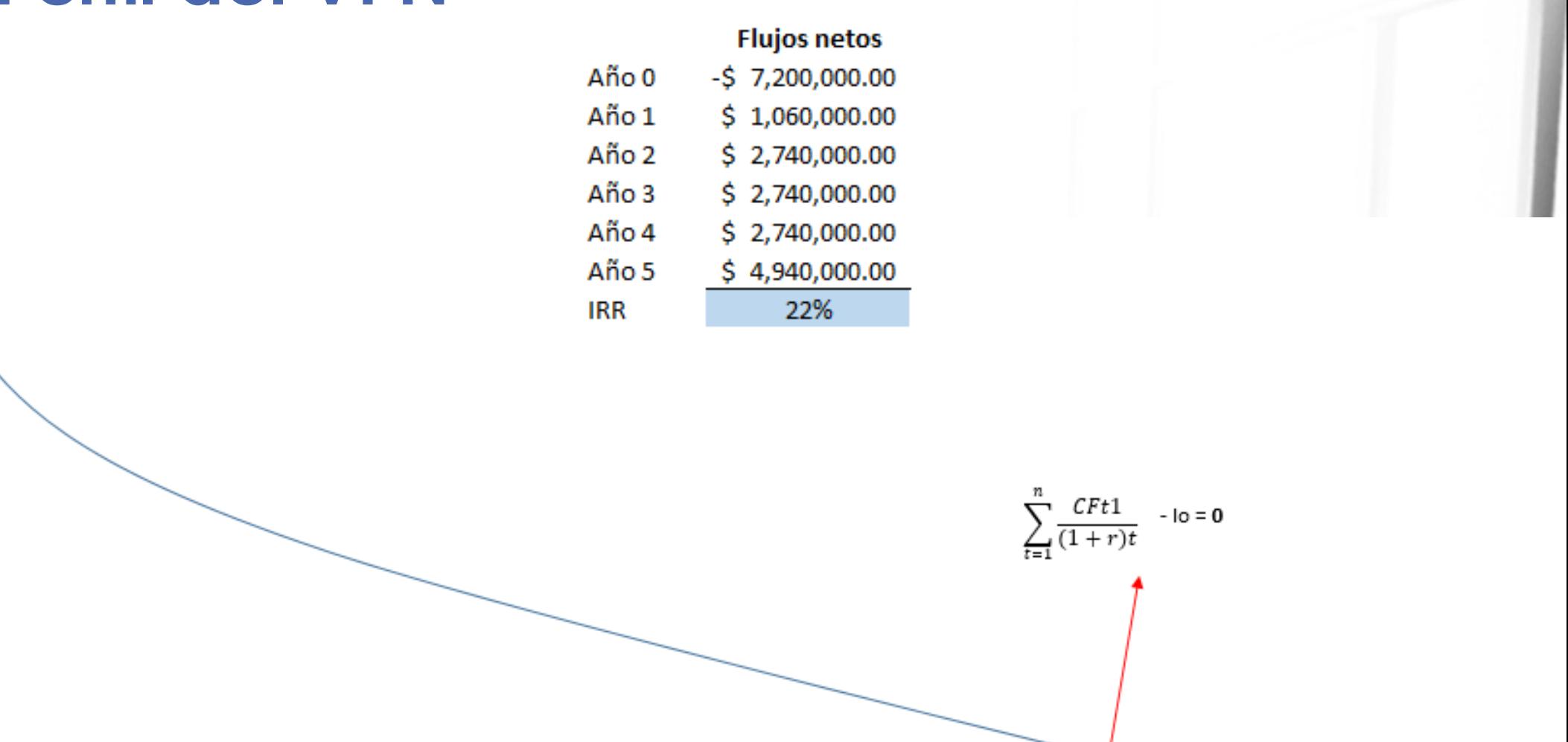

22%

 $-24%$ 

26%

28%

30%

20%

Photoshop **Photoshop Calindo Manrique 19** and Manrique 19 and Manrique 19 and Manrique 19 and Manrique 19 and Ma

10%

12%

14%

16%

18%

Net present value (\$millions)

8

7

6

5

4

3

2

1

1

0  $\overline{\phantom{a}}$ 

### **4. IRR**

#### **Fuerzas**

• Simple de entender y aplicar

#### **Debilidades**

- Pueden existir múltiples IRR´s: cuando un proyecto tiene varias entradas y salidas de efectivo durante un miso periodo
- Ejemplo: Reactores nucleares, explotación de minas, etc.

### **Ejemplo práctico**

## **Ejemplo**

• Demuestra que el siguiente proyecto puede tener tasas de rendimiento internas del 0%, 100%, y 200%.

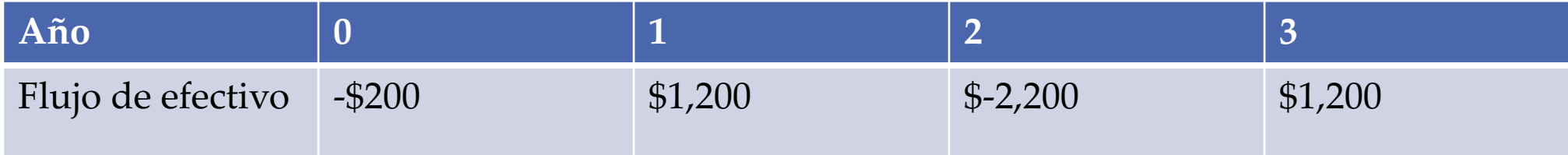

• Para demostrar que el proyecto tiene varios IRR´s es necesario mostrar el VP de los flujos de caja futuros con cada una de la tasa. La comprobación será que el  $\angle VP = a$  la inversión inicial de \$200

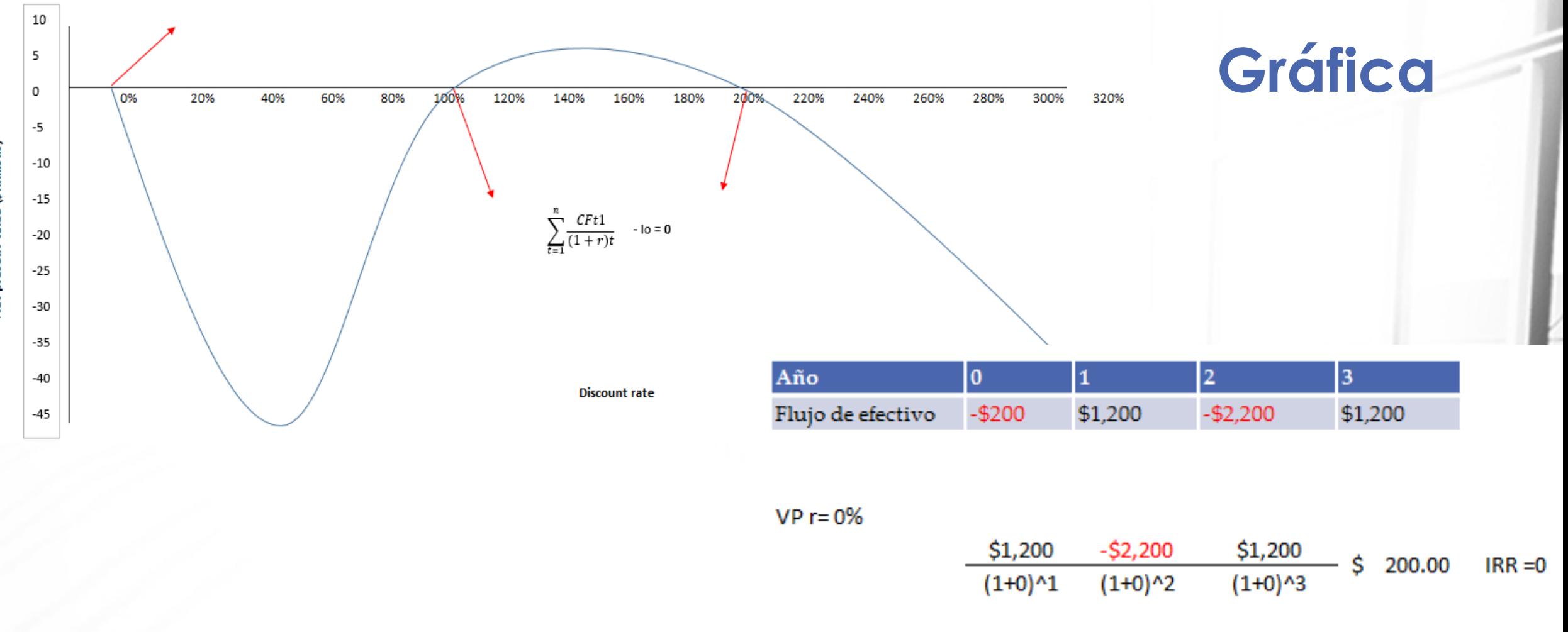

Net present value (\$millions)

PhD. Alicia Fernanda Galindo Manrique

VP r=200%

VP r=100%

\$1,200

 $(1+1)^{n}1$ 

 $-$2,200$ 

 $(1+1)^{2}$ 

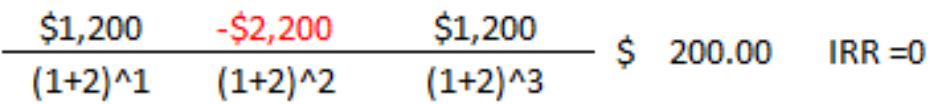

\$1,200

 $(1+1)^{3}$ 

200.00

\$

 $IRR = 0$ 

## **5. Índice de Rentabilidad**

• También se le conoce como **Razón de costo-beneficio.** Es igual al valor presente de los flujos futuros de caja divididos entre la inversión inicial:

$$
IR = \frac{\sum_{t=1}^{n} \frac{C F t 1}{(1+r)t}}{10} = \frac{NPV + Io}{Io}
$$

Regla: Siempre que el IR exceda de 1.00 el proyecto debe de ser aceptado.

• En el problema de Spectra:

IR = **\$ 3,025,509.93 + \$7,200,000/ \$7,200,000 = 1.42**

*El proyecto tiene una rentabilidad en valor presente de \$1.42 dólares por cada \$1.00 dólar de la inversión incial*

## **5. Índice de rentabilidad**

#### **Fuerzas**

• Simple de entender y aplicar

### **Debilidades**

- Puede haber conflicto entre el NPV y el IR.
- Esto se debe de tomar en cuenta cuando los proyectos son mutualmente exclusivos y cuando hay restricciones de capital.

Los 2 proyectos son aceptables porque:  $NPV>0 y IR>1$ Si los proyectos son mutualmente exclusivos, X es más atractivo por IR, mientras que Y es más atractivo por NPV **La selección debe de ser por NPV: el mejor proyecto es aquel que agrega mayor valor a la empresa y que tiene más alto NPV. (Menos en los proyectos de restricción de capital)**

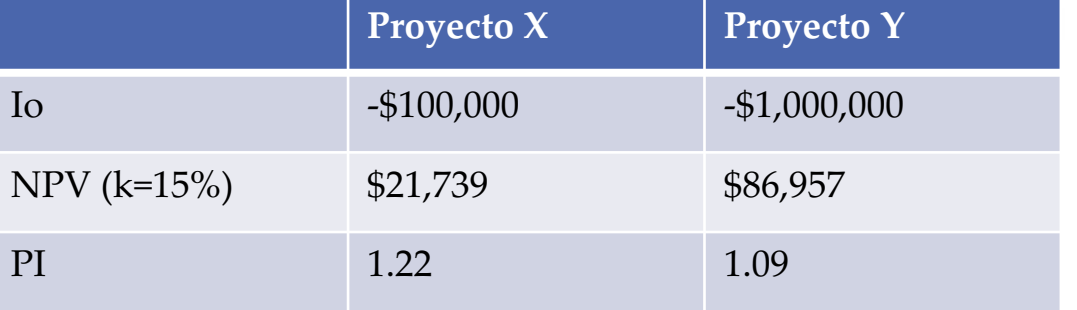